## Data Description

Goal: describe parts in same vocabulary of boundary shapes as model

Assume <sup>a</sup> binary image of the part

Need to find <sup>p</sup>ixels that lie on the boundary

©2014, School of Informatics, University of Edinburgh

## Boundary Finding Slide 4/11

## Removing Dangling Spurs

Spur: any boundary <sup>p</sup>ixel with only 1 neighbor inside <sup>a</sup> 3x3 neighborhood

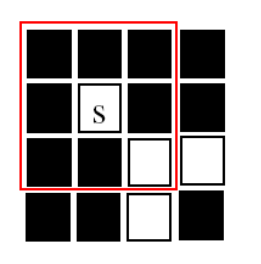

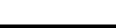

## Describing 2D Shapes for Geometric Matching

Robert B. Fisher School of Informatics University of Edinburgh

 $\odot$ 2014, School of Informatics, University of Edinburgh

Boundary Finding Slide 3/11

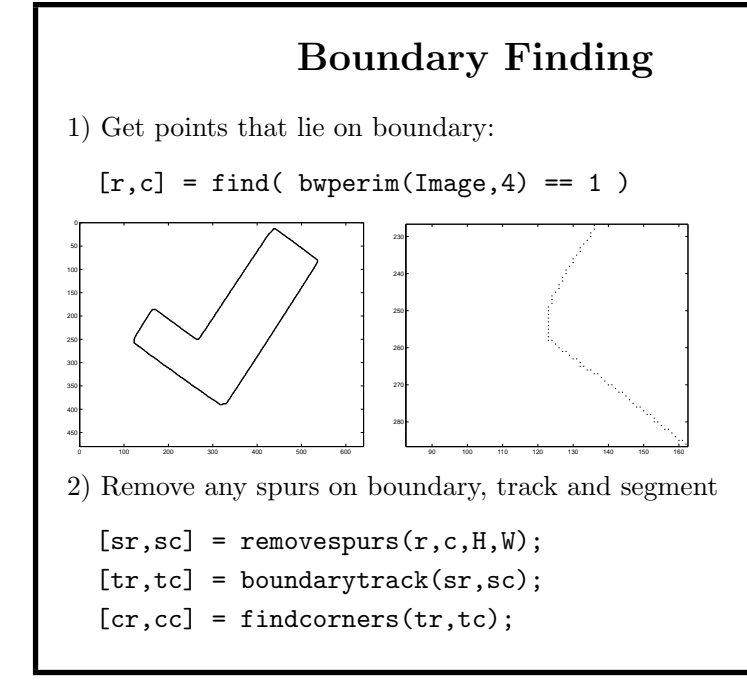

©2014, School of Informatics, University of Edinburgh

©2014, School of Informatics, University of Edinburgh

changed=1;

while changed==1 changed =  $0$ ;

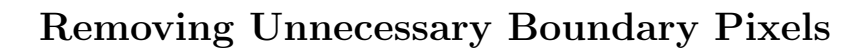

Find unnecessary corners:

- \* boundary point to keep
- <sup>c</sup> boundary point to remove
- ? boundary point thru here somehow
- shaded box interior or exterior pixel

thick red box - pixel neighbourhood inspected

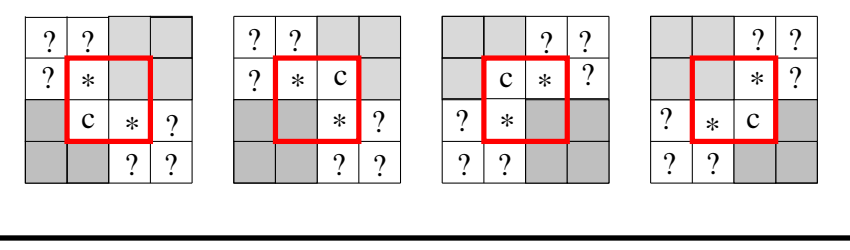

©2014, School of Informatics, University of Edinburgh

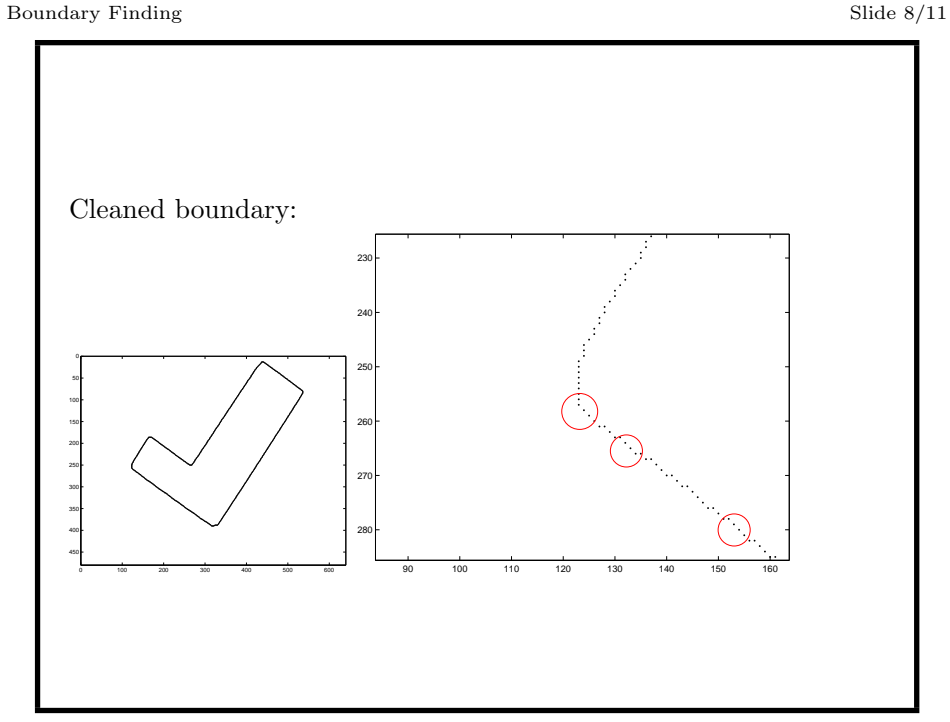

©2014, School of Informatics, University of Edinburgh

©2014, School of Informatics, University of Edinburgh

changed=1;

Trailing end<sup>s</sup> omitted.

count=sum(sum(neigh));

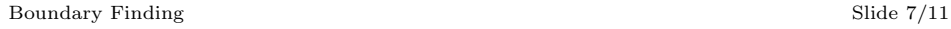

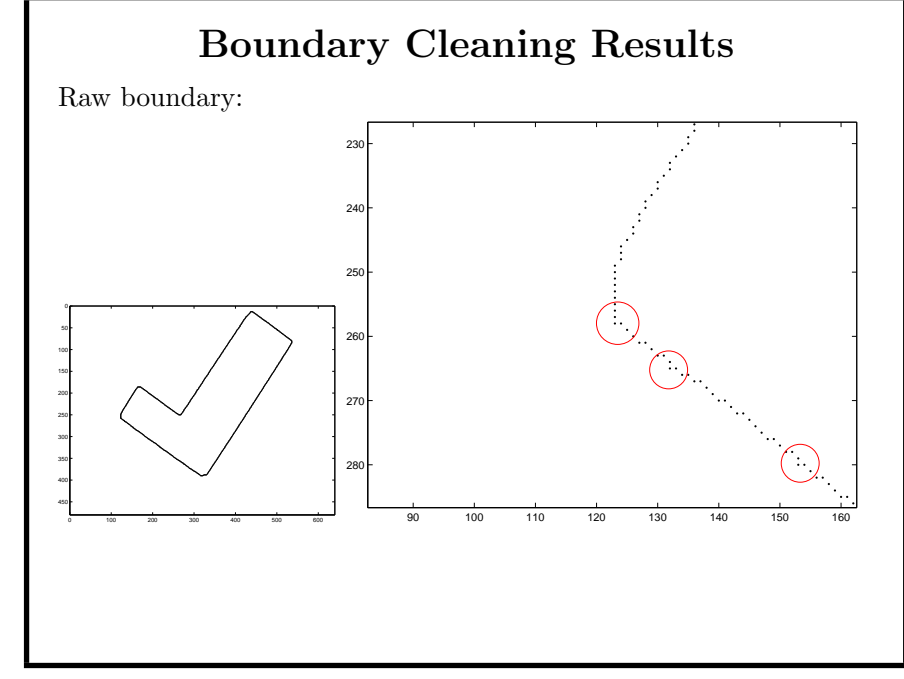

 $[sr, sc] = find(work==1);$  % work: boundary pixels for  $i = 1$  : length(sr) % check each boundary point

 $neigh = work(sr(i)-1:sr(i)+1,sc(i)-1:sc(i)+1);$ 

if count <sup>&</sup>lt; <sup>3</sup> % only point and at most  $work(sr(i), sc(i)) = 0;$  % 1 neighbor so remove it

©2014, School of Informatics, University of Edinburgh

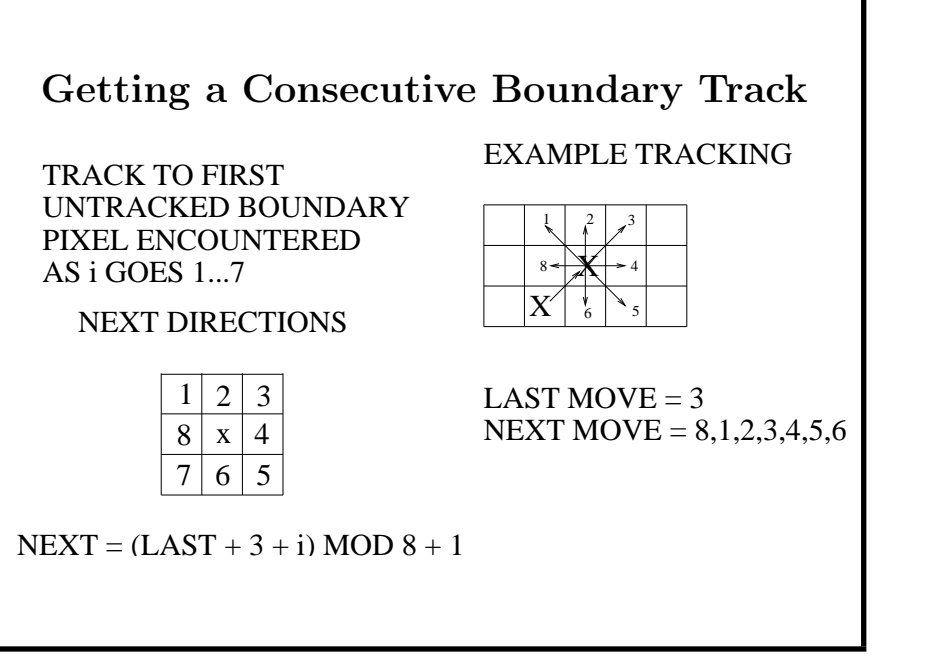

©2014, School of Informatics, University of Edinburgh

Boundary Finding Slide 11/11

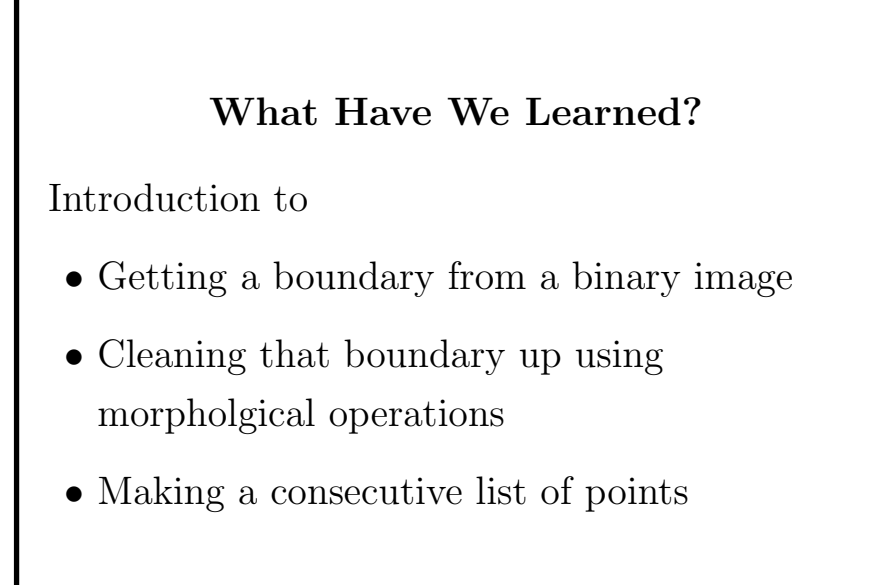

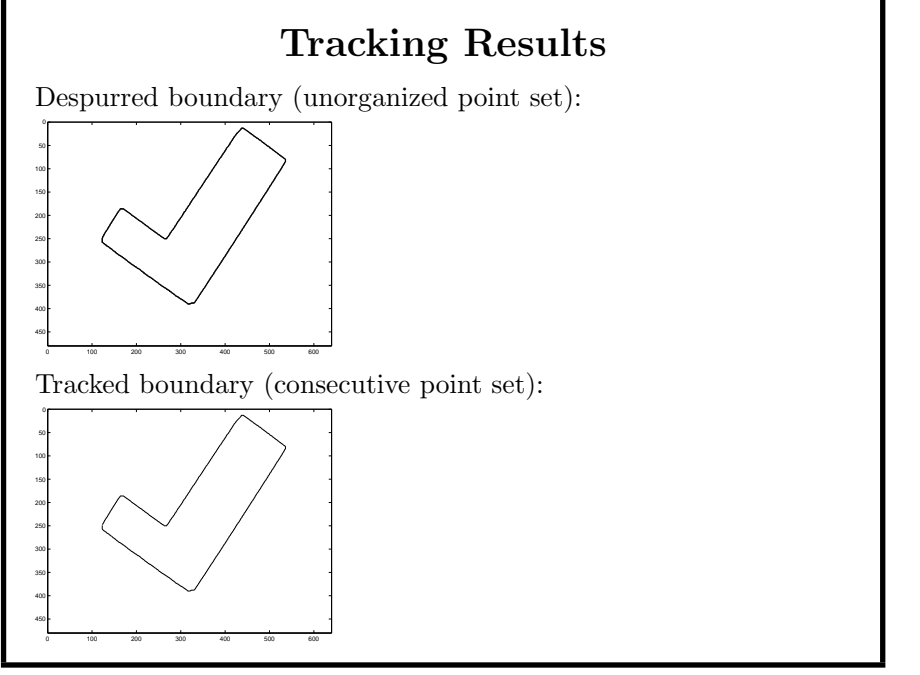

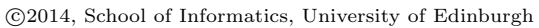

©2014, School of Informatics, University of Edinburgh